## **Nordea**

# **E-payment service**

## **API Description**

**January 2022, version 0005**

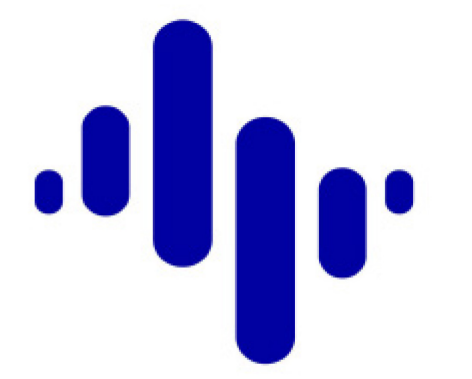

## **Table of contents**

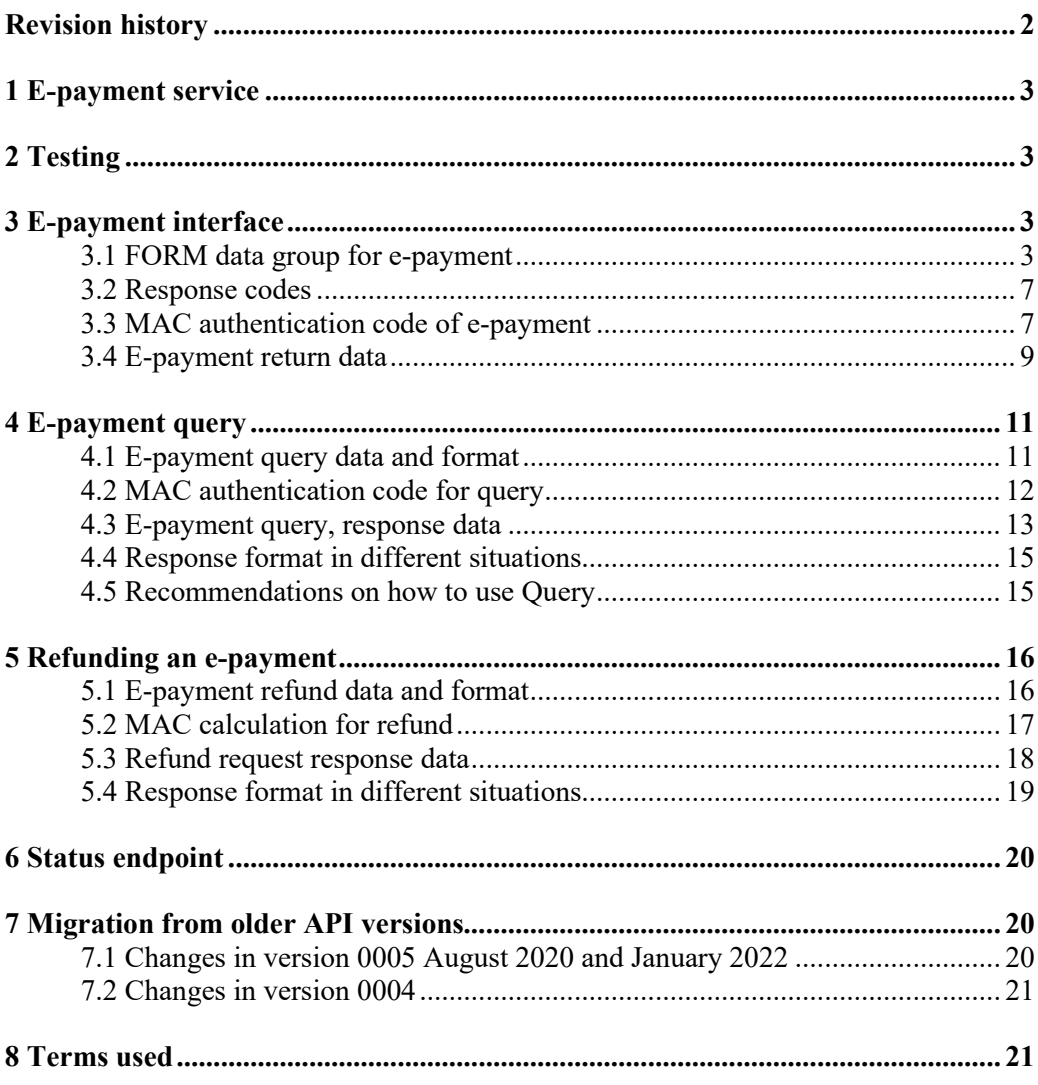

## <span id="page-2-0"></span>**Revision history**

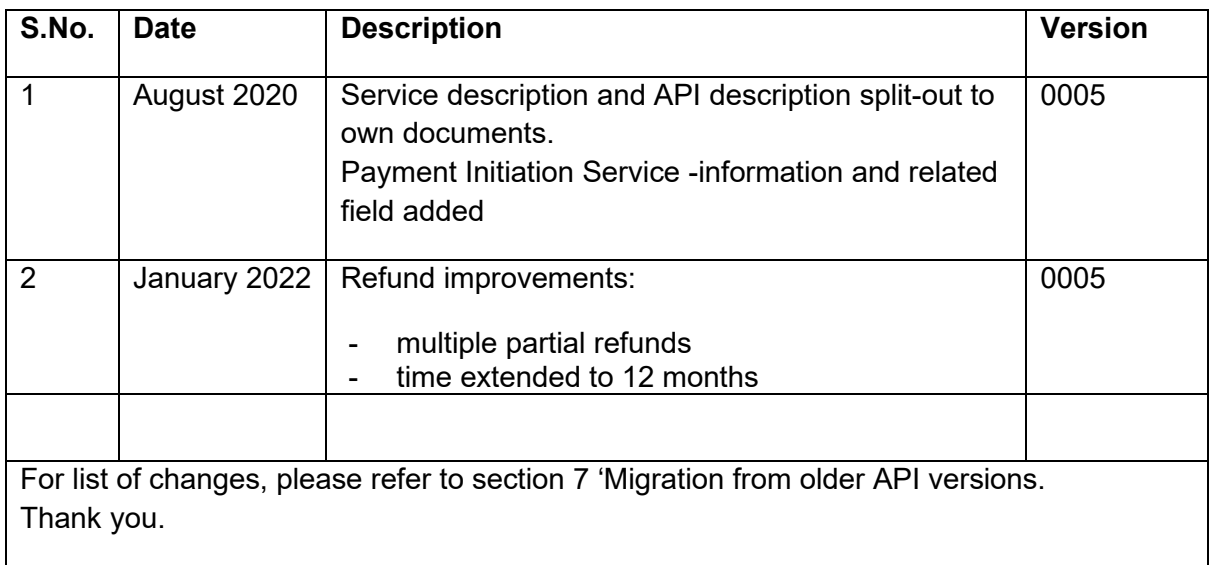

## <span id="page-3-0"></span>**1 E-payment service**

Please refer to the the E-payment Service Description document for more general description of the service.

## <span id="page-3-1"></span>**2 Testing**

Before concluding the agreement, e-payment can be tested in the production environment by using the Demo seller test codes.

The Demo seller's customer ID (RCV\_ID) is 12345678 and the MAC key is LEHTI Test account is either FI7429501800000014 or FI3329501800008512

With the test seller, the seller can check the compatibility of its system with the bank's system. It is also possible to test the technical functionality of the refund and query functions at the bank. The test payments are not stored, and hence the refund and query test calls will return a 'Payment not found' -message.

## <span id="page-3-2"></span>**3 E-payment interface**

## <span id="page-3-3"></span>**3.1 FORM data group for e-payment**

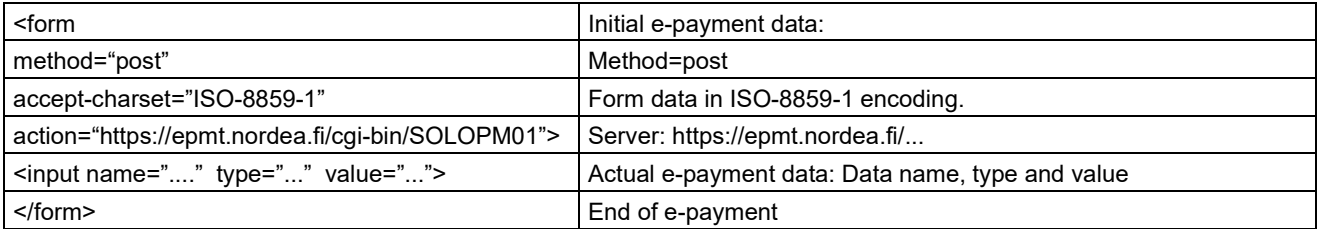

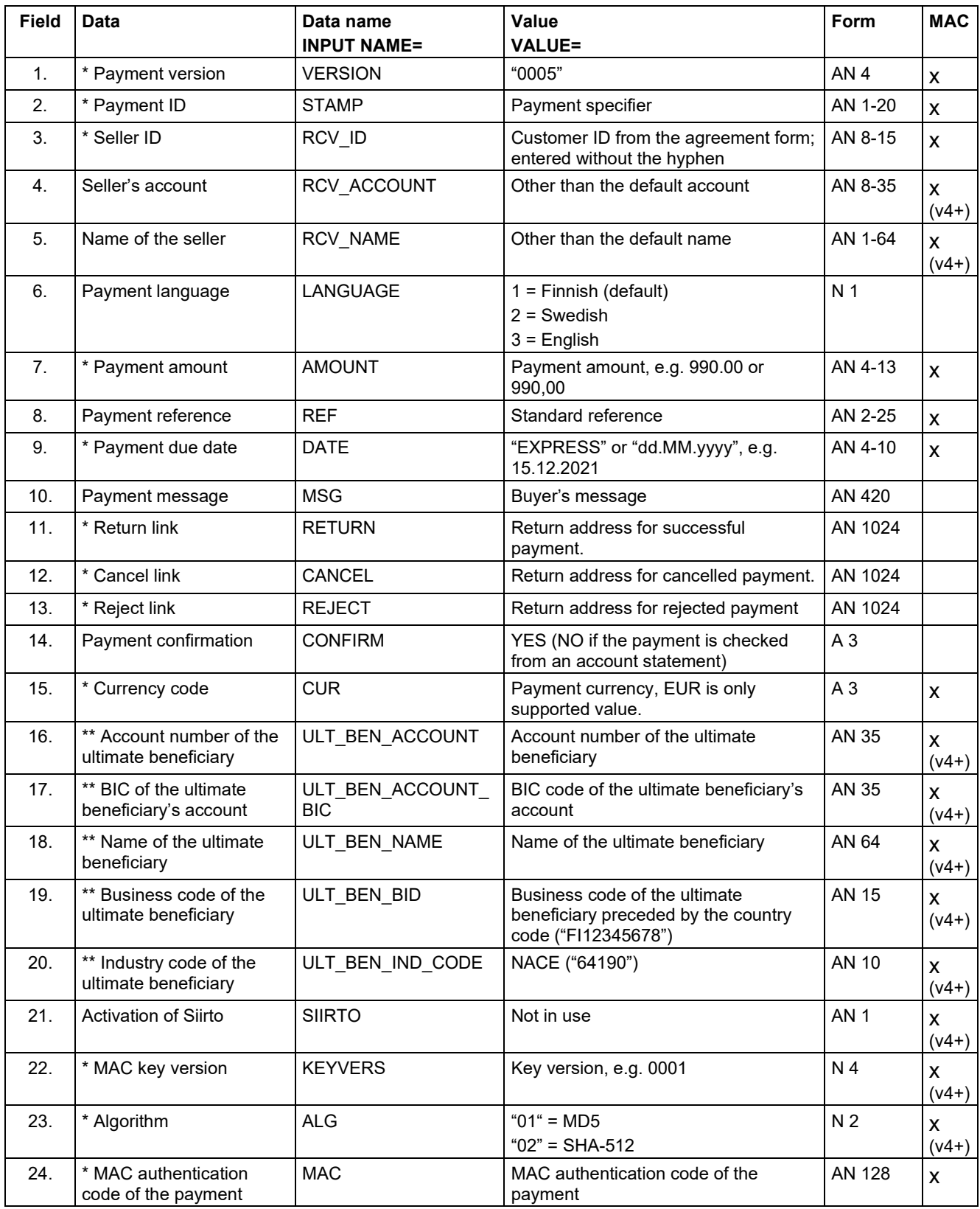

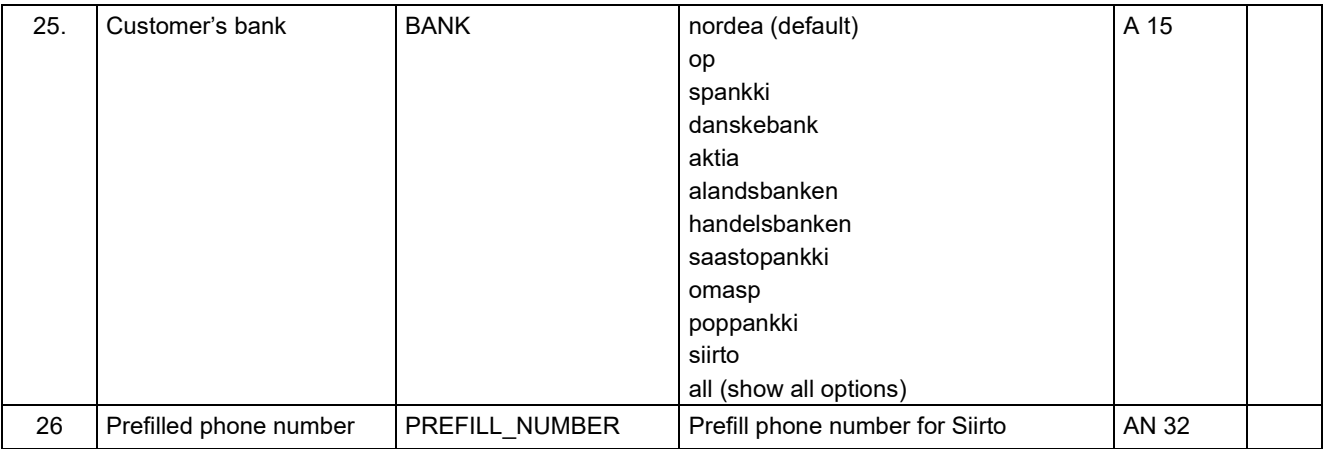

## **Explanations**

A/N = alphanumeric, i.e. data content is either letters or numbers. The length shows the field's maximum length.

\* = mandatory

\*\* = mandatory for payment service providers

x = information included in the MAC-calculation

 $x$  ( $v4+$ ) = information included in the MAC-calculation starting from payment version 0004 or newer.

#### **Field 1** Payment version: "0005".

**Field 2** The payment specifier is a code given for the payment by the seller. The specifier may, for example, be a reference number or a combination of date, time and a running code. It must be unique and cannot be reused after payment is paid.

**Field 3** The seller ID is a code given to the seller by Nordea in its customer data register (= "Customer ID" on the agreement form). The ID is used to retrieve the beneficiary's name and account number to the payment from the bank's register. The ID is stated on the agreement form and it is entered without a hyphen.

**Field 4** Seller's account: the seller may also transmit an IBAN account related to a payment in a payment message.

**Field 6** By entering the language code, the seller can direct the payer to the Finnish (1), Swedish (2) or English (3) language page of e-payment.

**Field 7** Both comma "," and dot "." decimal separators are supported.

**Field 8** comprises the Payment reference. The reference is presented without the grouping and spaces used in the standard reference.

The reference can be formed from the payment specifier, for example 1234567, by calculating a check digit, i.e. The last digit of the reference number, by using multipliers 7-3- 1. The specifier's digits are multiplied from right to left, and the products are added up. The sum is then subtracted from the next highest ten, and the remainder is the check digit added to the specifier.

Specifier 1 2 3 4 5 6 7 Multiplier 7 1 3 7 1 3 7 Product 7 2 9 28 5 18 49 = 118 Check digit 120 - 118 = 2

The reference number is 12345672.

The mandatory use of a reference number in an e-payment depends on the definitions of the account for payment linked to the agreement. For the Payment Initiation service payments, the reference number is mandatory.

The seller can, if it wishes, transmit the global Structured Creditor Reference (RF reference) related to a payment in a payment message. The website of Finance Finland (FFI) includes information on the structure and calculation of the RF reference at finanssiala.fi (with the search word "RF reference").

**Field 9** shows the payment date. If the due date is indicated as "EXPRESS" or the current date, the credit transfer from the buyer to the seller is effective immediately after the buyer has accepted the payment. If the e-payment has a due date, it is transferred under Due payments and transfers in the buyer's Netbank after it has been accepted and the payment is made on the due date. Please note that if the payment has a due date, the buyer can, for example, change the amount due or the due date or the payment can be rejected for insufficient cover.

Due date payments are supported only in Nordea epayment.

**Field 10** If the e-payment has no reference number, the message data is mandatory. Having both message and reference are supported only in Nordea epayment.

**Field 11** Return link is a checkpoint in the seller's service if the buyer has confirmed the payment. The data must comprise a complete link in HTML which begins with either http:// or https://. The seller may have attached a so-called query string or parameter data to the link.

Examples:

VALUE="http://tuote.kauppa.fi/order/thankyou.htm" or VALUE="https://tuote.kauppa.fi/cgi-bin/thankyou?orderno=1234"

**Field 12** Cancel link is a checkpoint in the seller's service if the buyer has cancelled the epayment. The data must comprise the complete URL address in HTML format, for example:

VALUE=http://tuote.kauppa.fi/order/invoice.htm

**Field 13** Return link to cancelled payment.

**Field 14** When the value is "YES", the seller receives information on the payment processing through all return links (payment OK, cancelled, rejected).

**Field 15** contains the transaction's currency. EUR must always be stated in this field.

#### **The fields 16–20 below are mandatory for service providers**:

**Field 16** states the ultimate beneficiary's account number.

Field 17 states the BIC code of the ultimate beneficiary's account number.

**Field 18** states the ultimate beneficiary's name without any special characters, including the Scandic characters.

**Field 19** states the ultimate beneficiary's business code preceded by the 2-character country code (ISO 3166-1 Alpha-2 code).

**Field 20** states the NACE industry code of the ultimate beneficiary at the most accurate level. (Nomenclature of Economic Activities (NACE) Rev. 2.2008)

**Field 22** states the MAC key's 4-digit version number. The key version can be found in the MAC key envelope, which is posted to the seller after the agreement has been concluded. The version number is mandatory information.

**Field 24** The MAC authentication code of the payment (section 4.3 in the Service Description is calculated from the protected data of the payment and from the seller's MAC key. The MAC authentication code of the payment is saved in CAPITAL letters.

## <span id="page-7-0"></span>**3.2 Response codes**

If the request is invalid a response with 400 Bad Request status is returned with explanation of which fields were invalid.

In case successful payment request, the browser is redirected to payment page with 302 Redirect HTTP status.

## <span id="page-7-1"></span>**3.3 MAC authentication code of e-payment**

The payment authentication code is calculated as follows:

1. A character string is generated out of the following fields; please note the fields that are mandatory for service providers.

**VERSION& STAMP& RCV\_ID& AMOUNT& REF& DATE&** CUR& RCV\_ACCOUNT& RCV\_NAME& ULT\_BEN\_ACCOUNT& ULT\_BEN\_ACCOUNT\_BIC& ULT\_BEN\_NAME& ULT\_BEN\_BID& ULT\_BEN\_IND\_CODE& SIIRTO& KEYVERS& ALG& **Seller's MAC key&**

The character string contains no spaces; & characters must be included only if the value for parameter is provided except for REF, where it is always included.

#### **Note! The data must be presented in the order stated above.**

Example 1: 0005&1998052212254471&12345678&570,00&55&EXPRESS&EUR&0001& 01&LEHTI&

 $0005$  = version (M) 1998052212254471 = payment specifier (M)

```
12345678 = seller ID (M)570,00 = amount (M)
55 = reference number
EXPRESS = express payment (M)
EUR = currency code (M)
0001 = MAC key version (M)
01 = algorithm (M)
LEHTI = seller's MAC key (M)
```
Example 2 for payment service providers: 0005&1998052212254471&12345678&100,00&1232&EXPRESS&EUR&FI31 20601800002009&NDEAFIHH&TEST BENEFICIARY&FI12345671&12345&0001&01&LEHTI&

```
0005 = version (M)
1998052212254471 = payment specifier (M)
12345678 = seller ID (M)
100.00 = amount (M)
1232 = reference number
EXPRESS = express payment (M)
EUR = currency code (M)
FI3120601800002009 = Account number of the ultimate beneficiary (M)NDEAFIHH = BIC of the ultimate beneficiary's account (M)
TEST BENEFICIARY = Name of the ultimate beneficiary (M)
FI12345671 = Business code of the ultimate beneficiary (M)
12345 = Industry code of the ultimate beneficiary (M)
0001 = MAC key version (M)
01 = algorithm (M)
LEHTI =sellers MAC-key (M)
```

```
M = mandatory
```
The character string should be encoded using ISO-8859-1.

Example 3, without reference (REF): 0005&1638882202&12345678&1,0&&EXPRESS&EUR&0001&01&LEHTI&

```
0005 = version (M)
1638882202 = payment specifier (M) 
12345678 = seller ID (M)
1.0 = amount (M)
= reference number 
EXPRESS = express payment (M) 
EUR = currency code (M)
0001 = MAC key version (M)
01 = algorithm (M)
LEHTI = seller's MAC key (M)
```

```
Example 4, with DUEDATE and ALG = 02:
0005&1638884117&12345678&1,0&33333333333333333331&15.12.2021&E
UR&0001&02&LEHTI&
```

```
0005 = version (M)
```
E-payment Finland, API description January 2022, © Nordea Page 8

1638884117 = payment specifier  $(M)$ 12345678 = seller ID  $(M)$  $1,0$  = amount (M) 33333333333333333331 = reference number 15.12.2021 = due date payment (M) EUR = currency code (M) 0001 = MAC key version (M)  $02$  = algorithm (M) LEHTI = seller's MAC key (M)

2. Using the MD5 or SHA-512 algorithm, a hash value is calculated from the above character string and converted into a hexadecimal presentation format, the maximum length of which is 128 characters.

The result of the calculation for Example 1 is B2F55E4FC27E8F64C68607B3EE1B4DB8

The result of the calculation for Example 2 is 67B7E6E6986E536FB40F8EDC4245B597

The result of the calculation for Example 3 is 1DF53A946DA261795A56ADADF021A326

The result of the calculation for Example 4 is

44B8ECB49CC2F1AFB3488F38DEC4A050C347EF8B4B670481925AD76C AD56A59DACB41A90AB3A8D324B4792C2196C71724136F309E21543F726 05B8AF3FD7E787

3. The resulting MAC is entered in the payment MAC field.

The seller's MAC key is a key provided by the bank and is as follows:

- 32–64 characters long
- Seller-specific
- The key is delivered by post after theagreement has been concluded.

### <span id="page-9-0"></span>**3.4 E-payment return data**

**Note!** The seller receives confirmation of the final money transfer from the reference data records or from the account statement, or by making a separate query.

#### **If the customer generates an automatic payment confirmation, the value of the field "CONFIRM" must be YES or empty.**

The bank's system inserts the following parameter data in query-string format at the end of the return link:

RETURN\_VERSION=0005 RETURN\_STAMP=payment specifier RETURN\_REF=payment's reference number RETURN\_PAID=transaction's archiving ID in the bank's system RETURN\_MAC=MAC of the return data

The return data format and content are the same as the corresponding fields in the original payment.

### **The return message check must always include two phases:**

## **1) MAC check**

## **2) RETURN\_PAID field check;**

- If the field is blank, no payment has been made
- If the field has a value, the payment has been made.

RETURN\_PAID is return data for EXPRESS payments and it shows the archive ID of a successful Nordea transaction. Its maximum length is 20 characters. For PSD2 banks archive ID is not always available and max 64 character long submission ID is returned here. For payments with a due date and rejected or cancelled payments, the data is not included in the return link.

RETURN MAC is calculated in the same way as in the original e-payment by generating a character string from the content of the return data:

RETURN\_VERSION& RETURN\_STAMP& RETURN\_REF& RETURN PAID& (not with payments with a due date) seller's MAC&

Note! The character string contains no spaces; all the & characters must be included. Using the MD5 or SHA-512 algorithm, a hash value is calculated from the above character string and converted into a hexadecimal presentation format, the maximum length of which is 128 characters. This is returned to the seller in the return parameter RETURN\_MAC.

Example of the use of the return link and MAC:

- Original return link: VALUE="http://tuote.kauppa.fi/cgibin/thankyou?orderno=1234"
- On return to the seller, the return URL is as follows: http://tuote.kauppa.fi/cgi-bin/thankyou?orderno=1234&RETURN\_ VERSION=0005&RETURN\_STAMP=1998052212254471&RETURN\_REF=5783 4465&RETURN\_PAID=960531258874B85991&RETURN\_MAC=FF8AEF75CA2 4C2B854C4F82AFDFC1F72

## <span id="page-11-0"></span>**4 E-payment query**

## <span id="page-11-1"></span>**4.1 E-payment query data and format**

The e-payment query is in the form format and it must include the following data:

Form action: https://epmt.nordea.fi/cgi-bin/SOLOPM10 Form method: post Form accept-charset: ISO-8859-1

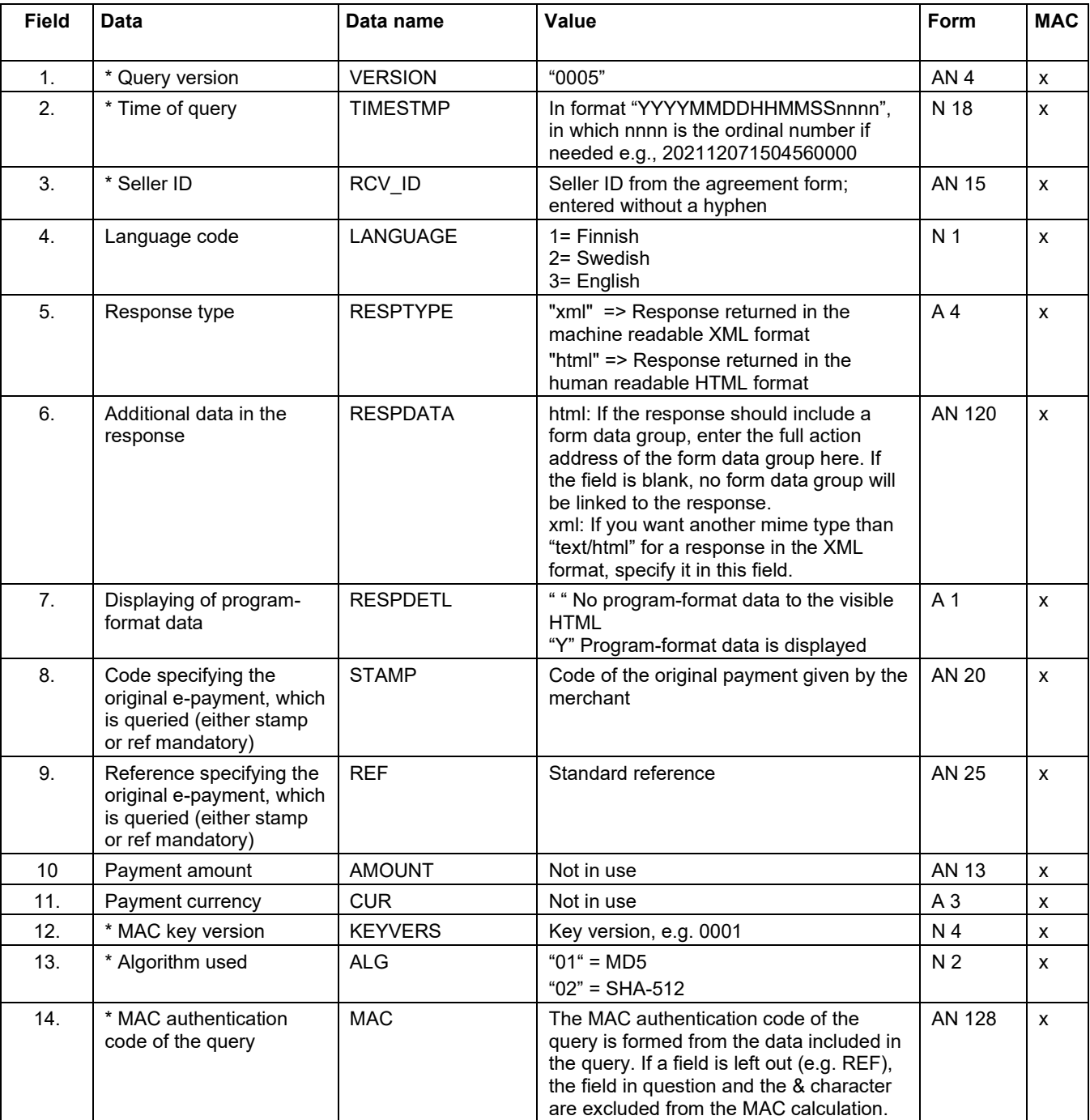

\* = mandatory

x = information included in the MAC-calculation

## <span id="page-12-0"></span>**4.2 MAC authentication code for query**

The MAC authentication code is calculated as follows:

1. A character string is prepared from the values of query request parameters that are separated by & and presented in the same order as shown below:

VERSION&TIMESTMP&RCV\_ID&LANGUAGE&RESPTYPE&RESPDATA&R ESPDETL&STAMP&REF&AMOUNT&CUR&KEYVERS&ALG&Seller's MAC key&

2. Don't include the & character in case of an empty parameter value.

3. The character string should be encoded using ISO-8859-1.

Example 1:

0005&202112071447230000&12345678&3&xml&Y&1638882202&0001&01& LEHTI&

 $0005$  = version (M) 202112071447230000 = timestamp (M) 12345678 = seller ID  $(M)$ 3 = language xml = response type Y = response detail 1638882202 = payment specifier 0001 = MAC key version  $01$  = algorithm LEHTI = seller's MAC key

The result of the calculation for Example 1 is B9E44EAE039341D9B1CE7F62416DD593

Example 2 (with all the request fields):

0005&202112071504560000&12345678&3&html&https://epayment.test.nord ea.com/eshop/callback/query&Y&1638889422&33333333333333333331&1,0&EUR &0001&01&LEHTI&

 $0005$  = version (M) 202112071504560000 = timestamp (M) 12345678 = seller ID  $(M)$ 3 = language html = response type https://epayment.test.nordea.com/eshop/callback/query = response data Y = response detail 1638889422 = payment specifier 33333333333333333331 = reference 1,0 = payment amount EUR = currency 0001 = MAC key version  $01$  = algorithm LEHTI = seller's MAC key

The result of the calculation for Example 2 is

#### CA400457AE1B210249E8ACF1A490B4FD

Example 3 ( $ALG = 02$ ):

#### 0005&202112071504560000&12345678&3&xml&Y&1638889422&33333333 333333333331&0001&02&LEHTI&

 $0005$  = version (M) 202112071504560000 = timestamp (M) 12345678 = seller ID  $(M)$ 3 = language  $xml =$  response type Y = response detail 1638889422 = payment specifier 33333333333333333331 = reference 0001 = MAC key version  $02$  = algorithm LEHTI = seller's MAC key

The result of the calculation for Example 3 is 661DBE26B693E6176B15E3150986396DC0D0FA36F1E7BC82DC70C3EF3 3DFAFDB8BA2F0A1BEC40E8A9740AC973A1F93A4C04724EC8270D87978559D8 3F90E90B7

## <span id="page-13-0"></span>**4.3 E-payment query, response data**

The response contains the following data:

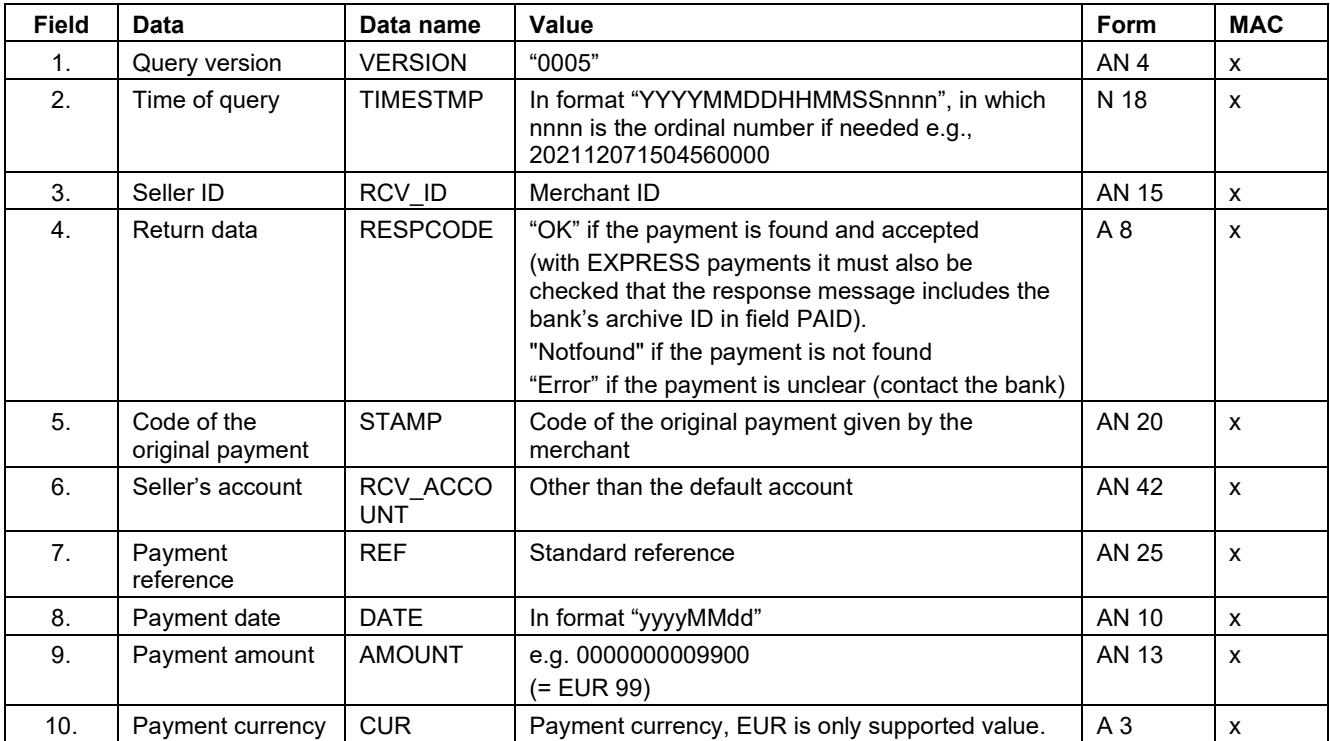

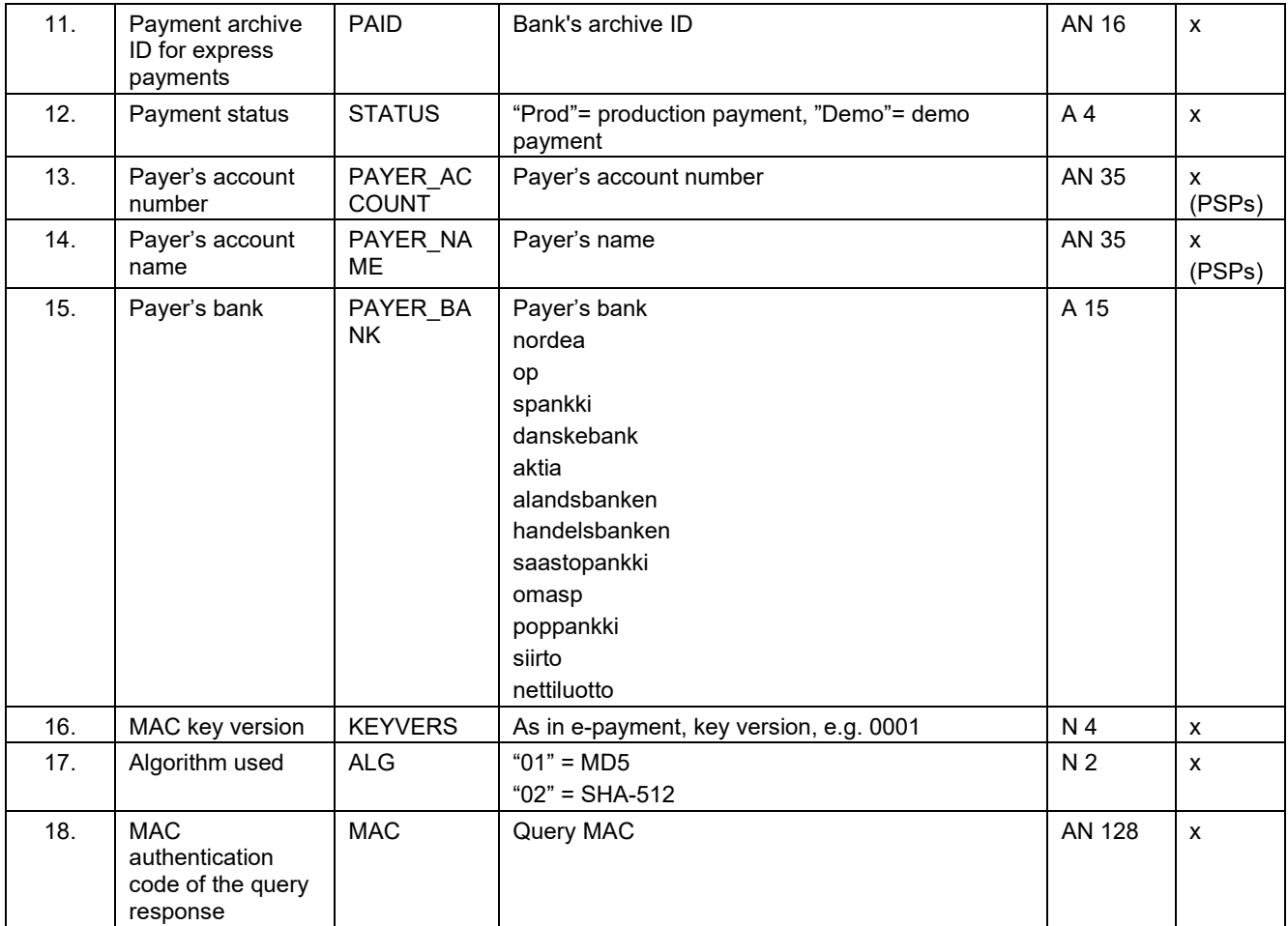

x = information included in the MAC-calculation

MAC authentication code is calculated generated out of the following fields as described in Section 3.3:

VERSION&TIMESTMP&RCV\_ID&RESPCODE&STAMP&RCV\_ACCOUNT&REF&D ATE&AMOUNT&CUR&PAID&STATUS&KEYVERS&ALG&Seller's MAC key&

Example 1 of MAC calculation: 0005&202006221058250001&12345678&OK&1471517136707&FI31206018000020 09&248587880709&20160818&0000000000875&EUR&18082588INW10002&Demo &0001&01&LEHTI&

Result of the calculation: B3240DAE0FDC477F79EB885F5CB16DE6

Example 2 of MAC calculation for payment service providers: VERSION&TIMESTMP&RCV\_ID&RESPCODE&STAMP&RCV\_ACCOUNT&REF&D ATE&AMOUNT&CUR&PAID&STATUS&PAYER\_ACCOUNT&PAYER\_NAME&KEY VERS&ALG&Seller's MAC key&

0005&202006221058250001&12345678&OK&1471517136707&FI31206018000020 09&248587880709&20160818&0000000000875&EUR&18082588INW10002&Prod& FI11223344&Nimi&0001&01&LEHTI&

Result of the calculation: A037EC049B2A365909231D06DD59B223

The character string should be encoded using ISO-8859-1. Previous version (0004 or below) did support only 7-bit characters. Here is a list of string replaments used by MAC calculation ( $\ddot{A}$ =[,  $\ddot{a}$ ={,  $\ddot{O}$ =\,  $\ddot{o}$ =|,  $\ddot{A}$ =],  $\ddot{a}$ =},  $\ddot{u}$ =~).

## <span id="page-15-0"></span>**4.4 Response format in different situations**

If the query does not pass the MAC security check, the response will be the error message "MAC does not correspond to the bank's calculation" and the RESPCODE data gets the value "Error".

If the payment cannot be found or several payments have been made under the same reference, the payment data will not be returned. Instead, the error message "Payment not found" is delivered as a response. The query data will be shown in the program format part (upon request).

XML responses (RESPTYPE="xml") should be used when the response is handled programmatically. It will stay backward compatible on future versions.

HTML responses (RESPTYPE="html"):

- Plain HTML response: RESPDATA not included
- Plain payment template: RESPDETL not included
- Payment template and program-format data: RESPDETL="Y"

Button ("Register") for transmitting payment data automatically: RESPDATA included.

### <span id="page-15-1"></span>**4.5 Recommendations on how to use Query**

Query API can be used to fetch payment status for example in case the user never returns using return URLs.

The user has 30 minutes to complete the payment starting from incoming payment request. After that "Notfound" status does not change. In case payment is unclear ("Error") the status can still change which will be reflected in the result from query API. After 60 minutes the result from query API does not change.

## <span id="page-16-0"></span>**5 Refunding an e-payment**

## <span id="page-16-1"></span>**5.1 E-payment refund data and format**

The e-payment refund is in the form format and it must include the following data:

Form action: https://epmt.nordea.fi/cgi-bin/SOLOPM09 Form method: post Form accept-charset: ISO-8859-1

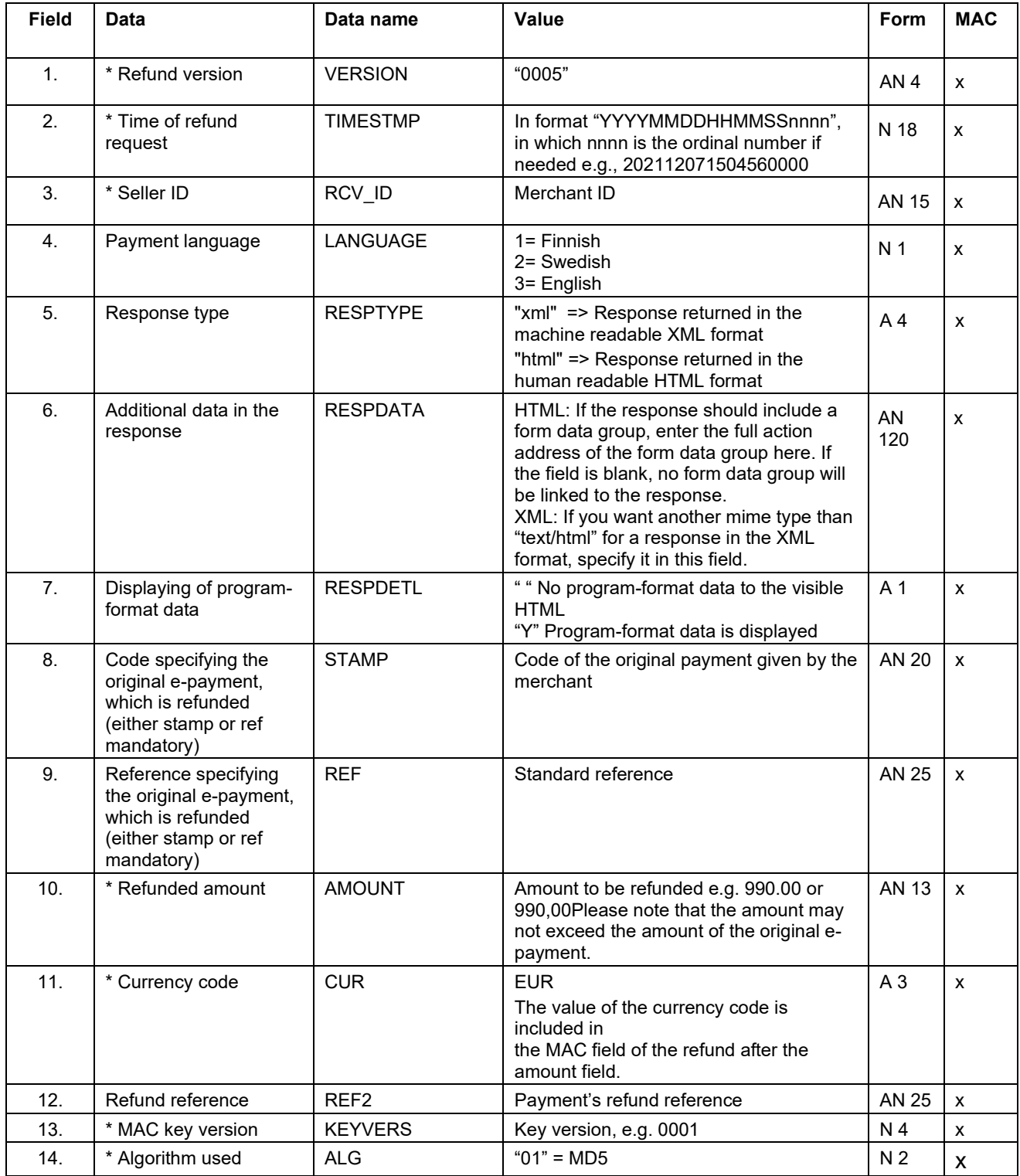

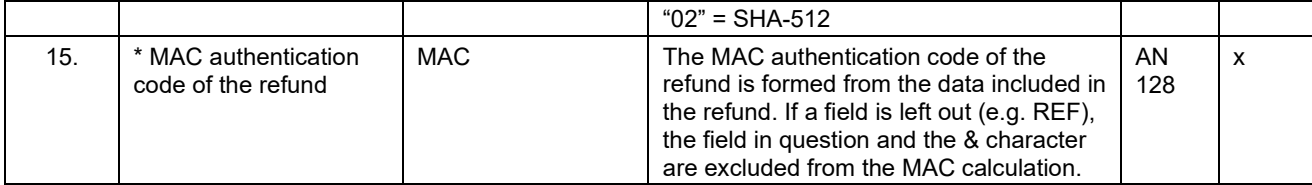

\* = mandatory

x = information included in the MAC-calculation

### <span id="page-17-0"></span>**5.2 MAC calculation for refund**

The MAC authentication code is calculated as follows:

1. A character string is prepared from the values of refund request parameters that are separated by & and presented in the same order as shown below:

VERSION&TIMESTMP&RCV\_ID&LANGUAGE&RESPTYPE&RESPDATA&R ESPDETL&STAMP&REF&AMOUNT&CUR&REF2&KEYVERS&ALG&Seller's MAC key&

2. Don't include the & character in case of an empty parameter value. 3. The character string should be encoded using ISO-8859-1.

Example 1 (with all request fields):

0005&202112071504560000&12345678&3&xml&test response data&Y&1638889422&33333333333333333331&0,50&EUR&989898989898989898 96&0001&01&LEHTI&

 $0005$  = version (M) 202112071504560000 = timestamp (M) 12345678 = seller ID  $(M)$ 3 = language xml = response type test response data = response data Y = response detail 1638889422 = payment specifier 33333333333333333331 = original payment reference 0,50 = amount to be refunded EUR = currency 98989898989898989896 = refund reference 0001 = MAC key version  $01$  = algorithm LEHTI = seller's MAC key

The result of the calculation for Example 1 is 9668A2C2211D352FF058FD6A14B19B55

Example 2 (without reference):

0005&202112071504560000&12345678&3&html&test&Y&1638889422&0,10 &EUR&0001&01&LEHTI&

E-payment Finland, API description January 2022, © Nordea Page 17  $0005$  = version (M) 202112071504560000 = timestamp (M) 12345678 = seller ID  $(M)$  $3$  = language html = response type test = response data Y = response detail 1638889422 = payment specifier  $0,10$  = amount to be refunded EUR = currency 0001 = MAC key version  $01$  = algorithm LEHTI = seller's MAC key

The result of the calculation for Example 2 is E9808A1AEE70E266F1558ACDADD9B09E

Example  $3$  (ALG = 02):

0005&202112071504560000&12345678&3&html&test&Y&1638889422&0,10 &EUR&0001&02&LEHTI&

 $0005$  = version (M) 202112071504560000 = timestamp (M) 12345678 = seller ID  $(M)$ 3 = language html = response type test = response data Y = response detail 1638889422 = payment specifier 0,10 = amount to be refunded EUR = currency 0001 = MAC key version  $02$  = algorithm LEHTI = seller's MAC key

The result of the calculation for Example 3 is

0C88BAB74F3C32387632E65841425E280611B4C508EB8E44D84131E036 6869866BC2EC26D6EC5A8D720E6ABB599997940209BC744044B6D901363971D 1CA86EF

## <span id="page-18-0"></span>**5.3 Refund request response data**

The response contains the following data:

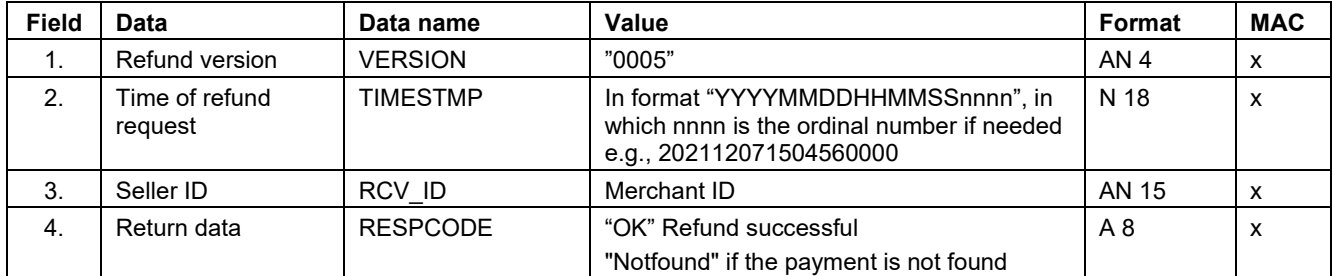

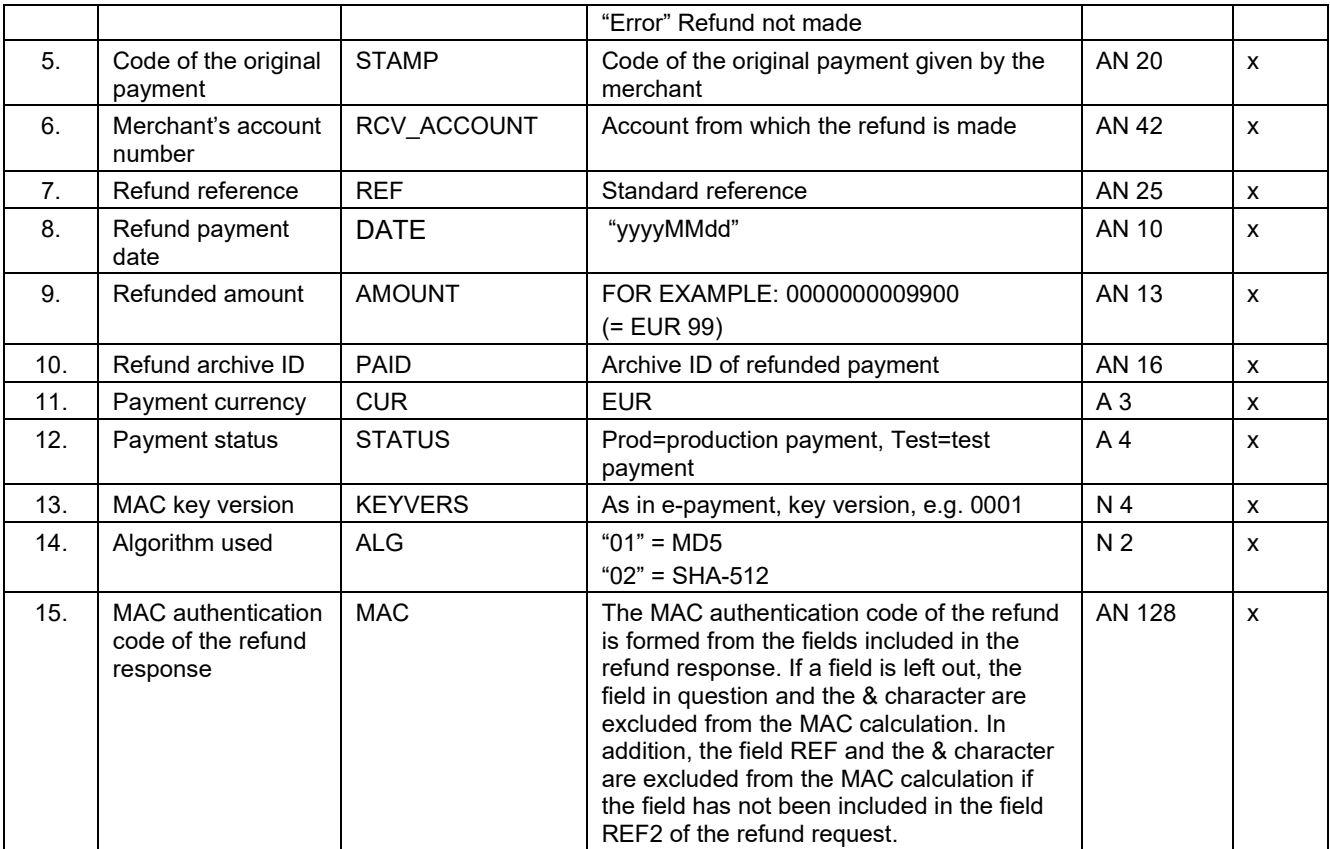

x = information included in the MAC-calculation

MAC authentication code is calculated generated out of the following fields as described in Section 3.3:

VERSION&TIMESTMP&RCV\_ID&RESPCODE&STAMP&RCV\_ACCOUNT&REF&D ATE&AMOUNT&CUR&PAID&STATUS&KEYVERS&ALG&Seller's MAC key&

An example of MAC calculation:

0005&202006221058250001&12345678&OK&501&FI7429501800000014&2485878 80709&20200622&0000000009900&EUR&19082588INWXTEST&Prod&0001&01&L EHTI&

Result of the calculation: D24B30F173BC650A340817EF2A121ED7

## <span id="page-19-0"></span>**5.4 Response format in different situations**

Invalid MAC value in the refund request results in an error message - "The security control digit does not match the one calculated by the bank" whereas the response field - RESPCODE contains "Error".

If an attempt is made to refund the same e-payment twice, the message "Already refunded" will appear.If the amount to be refunded exceeds the amount of the original payment, the message "Amount exceeds the allowable limit" will appear.

If the refund is requested after twelve (12) months from the original payment date, the message "Not possible to refund" will appear.

If the refund is requested after original payment amount is already refunded in full, the

message "Already refunded" will appear.

"Several payments found" message appears when refund is requested without stamp.

XML responses (RESPTYPE="xml") should be used when the response is handled programmatically. It will stay backward compatible on future versions.

HTML responses (RESPTYPE="html"):

- Plain HTML response: RESPDATA not included
- Plain payment template: RESPDETL not included
- Payment template and program-format data: RESPDETL="Y"
- Button ("Register") for transmitting payment data automatically: RESPDATA included.

## <span id="page-20-0"></span>**6 Status endpoint**

Status endpoint can be used to check status of e-payment services. Requests to SOLOPM01 should not be used to check uptime of the services.

Http GET: https://epmt.nordea.fi/status

Expected http status code: 200

## <span id="page-20-1"></span>**7 Migration from older API versions**

### <span id="page-20-2"></span>**7.1 Changes in version 0005 August 2020 and January 2022**

It's recommended to migrate to version 0005 and switch MAC algorithm to SHA-512 instead of using outdated and insecure MD5. Set ALG field to "02".

Added new status endpoint.

SOLOPMT -prefix no longer supported for field names.

New payment request fields: BANK, SIIRTO\_NUMBER

Deprecated payment request fields: SIIRTO

Deprecated query request fields: AMOUNT, CUR

New query response fields: PAYER\_BANK

Refunds: added support for multiple partial refunds. (January 2022)

Refunds: allowed timelimit extended to twelve (12) months (January 2022)

Refunds: RESPDATA field length corrected (AN20 to AN120). (January 2022)

MAC calculations: added examples (January 2022)

Minor updates to request- and response field descriptions, with examples (January 2022)

## <span id="page-21-0"></span>**7.2 Changes in version 0004**

New payment request fields: ALG, KEYVERSION, SIIRTO

New payment request fields for payment service providers: ULT\_BEN\_ACCOUNT, ULT\_BEN\_ACCOUNT\_BIC, ULT\_BEN\_NAME, ULT\_BEN\_BID

All above fields are part of MAC calculation including MERCHANT\_IBAN, MERCHANT\_NAME.

Query response fields PAYER\_ACCOUNT and PAYER\_NAME are part of MAC calculation for PSPs.

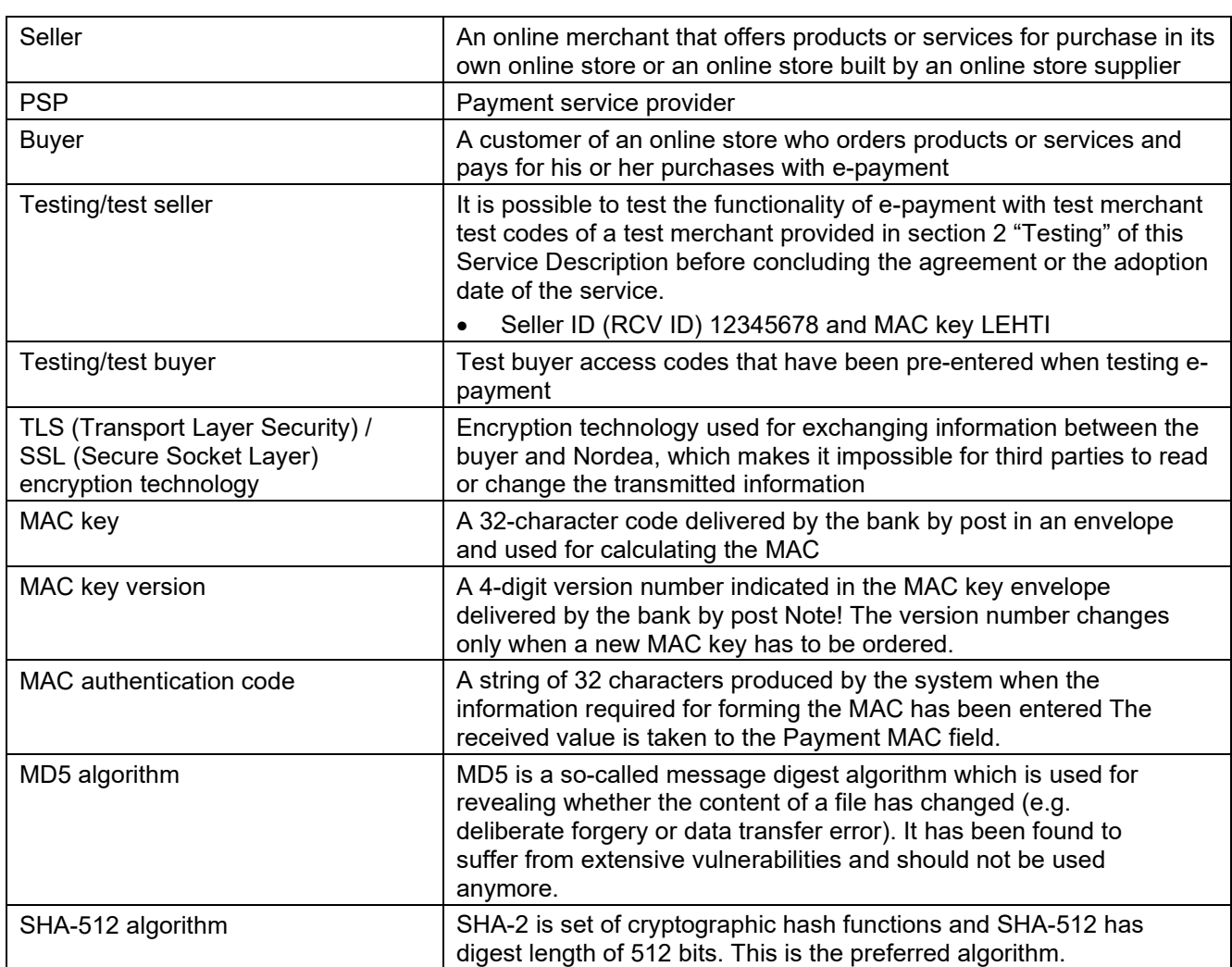

## <span id="page-21-1"></span>**8 Terms used**